# **Introduction to Teaching Online**

### August 25, 2022 CTLT Summer Institute

**Marie Krbavac, Educational Consultant: Learning Design, CTLT John Cheng, Educational Consultant: Learning Design, CTLT Eric Lee, Support Analyst, LT Hub, CTLT**

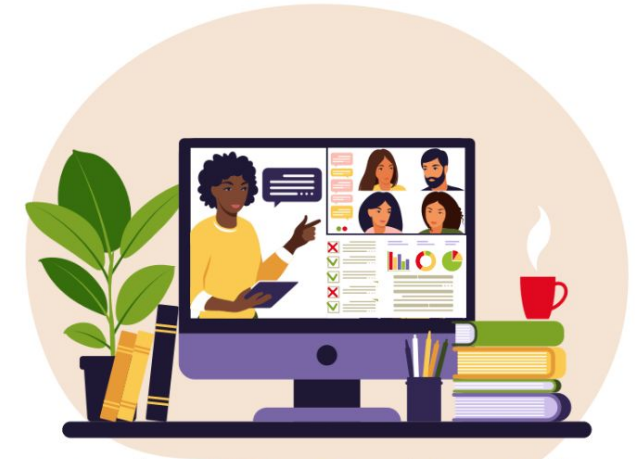

Introduction to Teaching Online

### **URC CTIT**

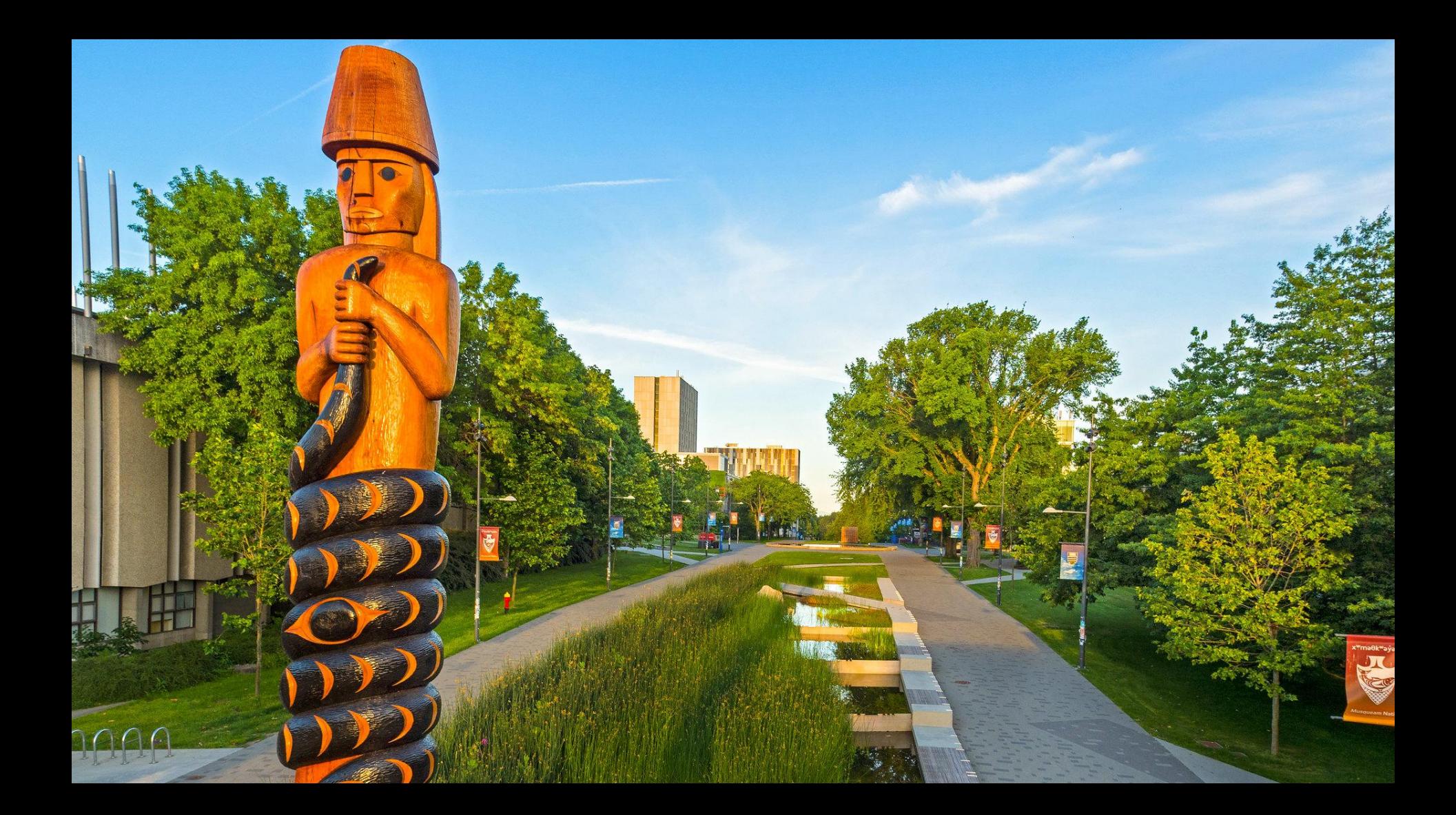

## **Session Objectives**

- 1. Awareness of what needs to be done before the course starts, during the course, and at the end of the course
	- a. Create/modify Canvas content
	- b. Identify strategies to help students achieve academic success
	- c. Communicate with your students throughout the term

## **Session Overview**

#### **Course modules**

- 1. Introduction & overview
- 2. Before the start of the term
- 3. During the course
- 4. Concluding the course

## **Session communications**

- 1. We will pause for questions at the end of each module. Please feel free to ask questions in the chat while we are speaking. During the question time you can ask your questions or enter them in the chat.
- 2. Session will be recorded

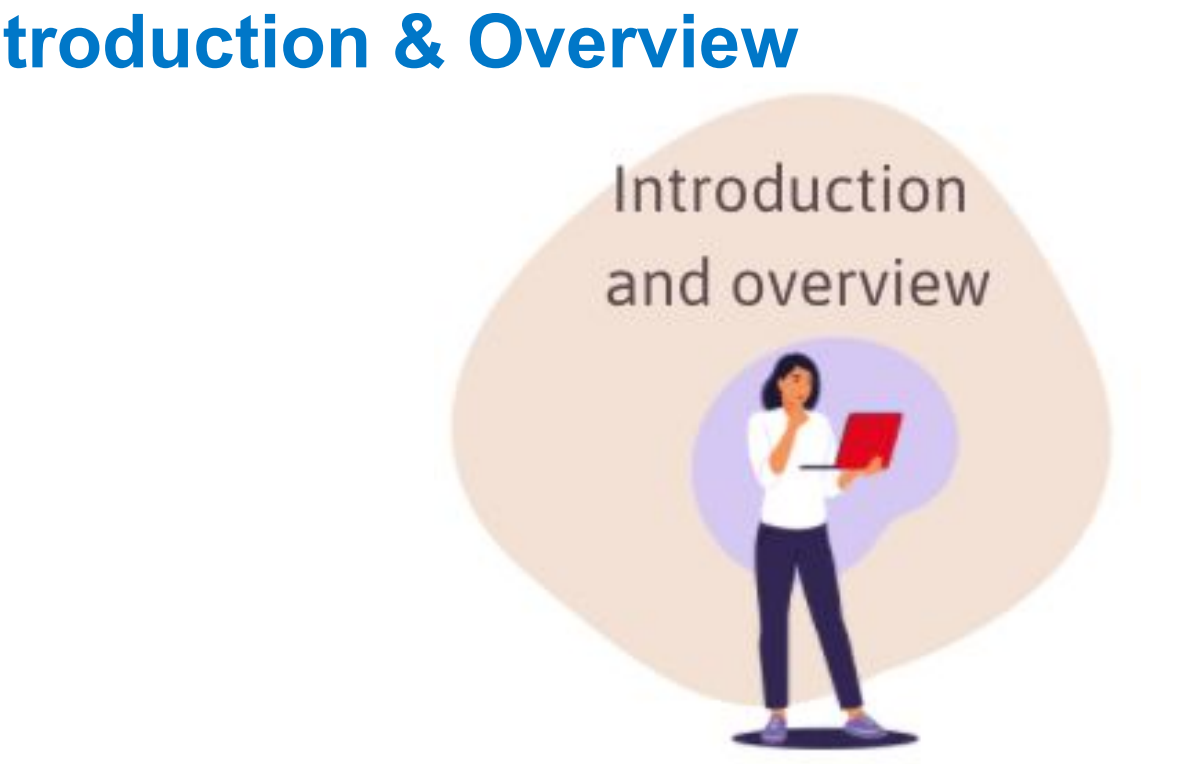

## **Introduction & Overview**

### **About the Introduction to Teaching Online Module**

- **• Goal:** help instructors who are new to teaching fully online courses to quickly develop the skills and knowledge that are necessary to engage with students and teach online
- **• Course delivery method:** self paced, with reflection and interactive activities.
- **• Course length:** 8-10 hours
- **• Support available**

•Guidance from an Educational consultant

•Technical support from the LT Hub

**Access the course:** https://canvas.ubc.ca/courses/94578

### UBC CTIT

## **M1: Before the start of the term**

**UBC CTLT** 

Before the start of the term

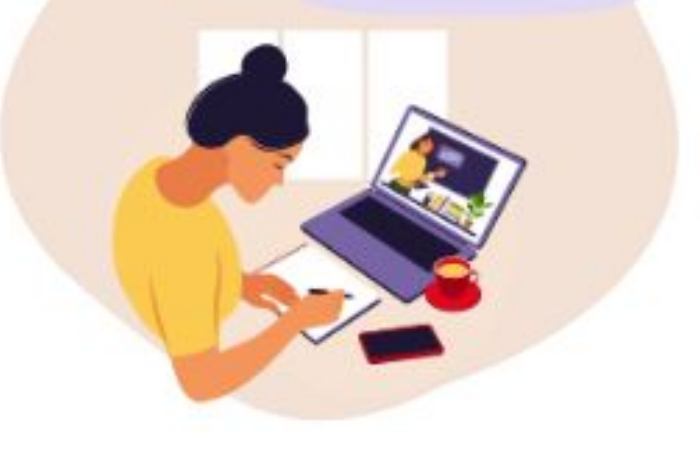

### **Before the start of the term: Import course content**

- If you've taught in Canvas before, you can copy your content from a previous Canvas course
- Start early to review and revise

**UBC CTLT** 

○ Canvas courses are available a few months in advance of term start

9

Use the 'Adjust events and due dates' option to shift availability/due dates in bulk

*You are welcome to contact your instructional support unit for help with an import*

### **Before the start of the term: Find your tools**

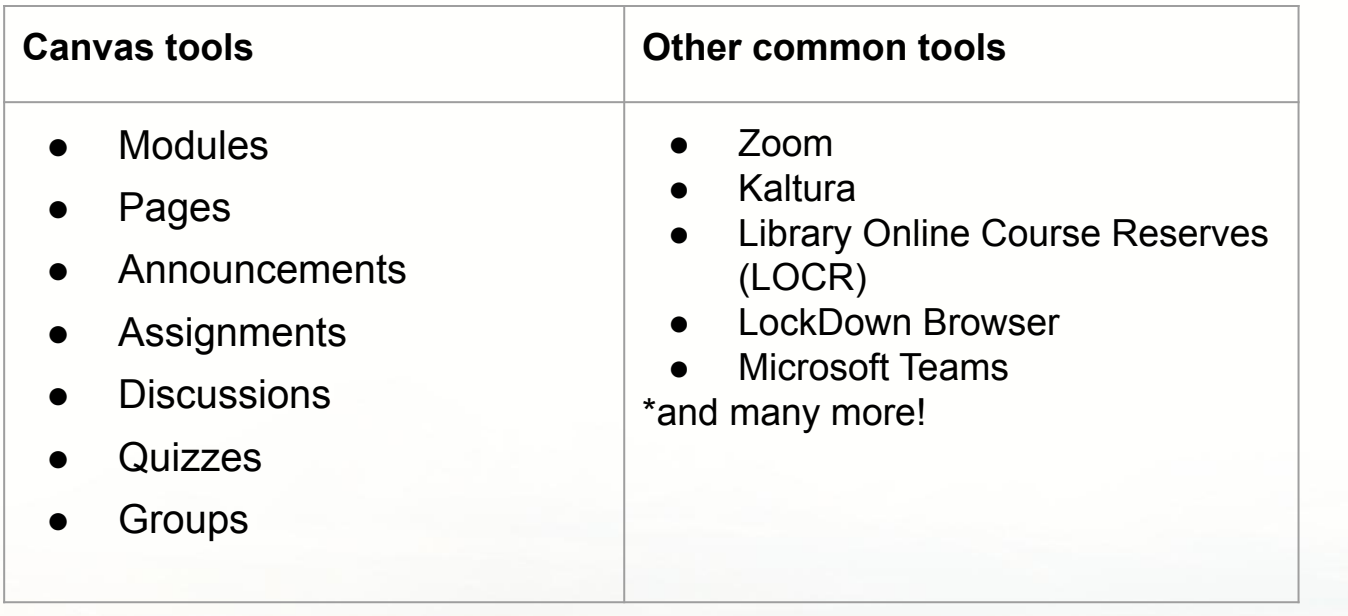

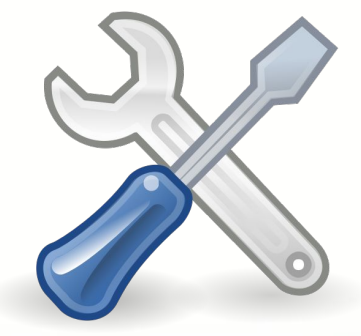

10

### **Before the start of the term: Set up your modules**

● Organizational tool to help structure course content

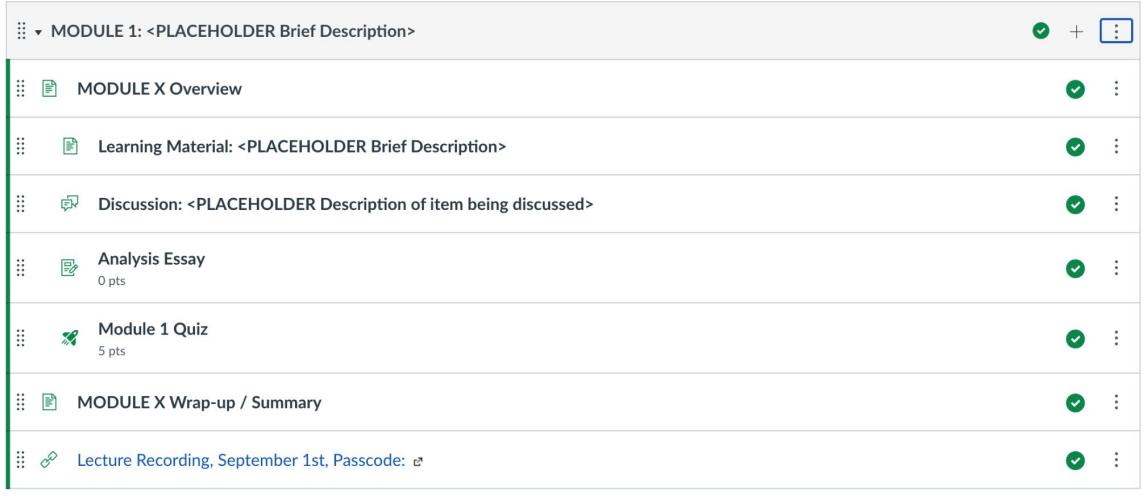

Will unlock Sep 12 at 12am

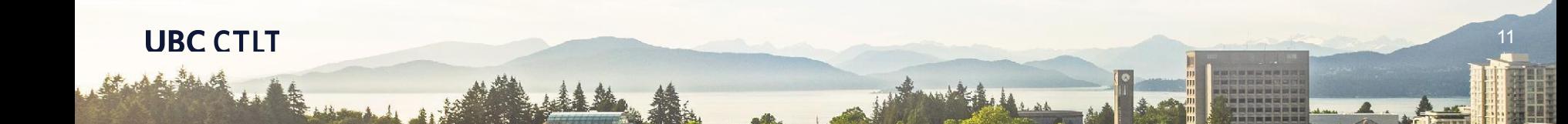

## **Before the start of the term: Settings**

### **Availability**

- Course date settings (default is typically fine)
- Publish your course in advance

### **Gradebook**

● Manual vs automatic grade posting policy

### **Navigation**

● Hide or show links in your course navigation

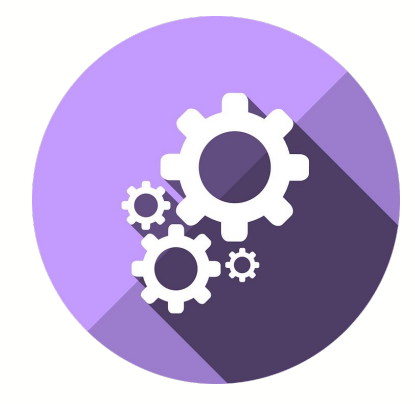

12

### **Before the start of the term: Accessibility check**

### **A quick checklist:**

**UBC CTLT** 

- Use alt text for your images
- Include closed captions for videos
- Make your hyperlinks descriptive
- Ensure there is appropriate contrast and size for your fonts
- Keep your content structured by using headings where appropriate

Canvas provides an 'accessibility checker' tool at the bottom of their rich content editor.

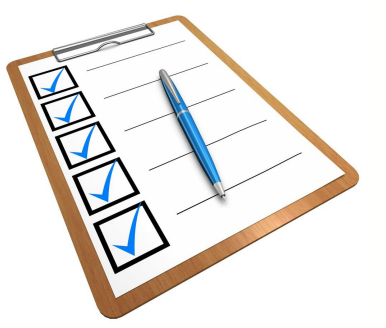

13

### **Preparing your Canvas course: Student View**

Test out your course as a student to see how things operate from the student perspective

6d Student View

14

**Many integrated tools are not compatible with Canvas' student view**

Such as: Kaltura, LockDown Browser, LOCR

**UBC CTLT** 

Contact your instructional support unit for help with testing these tools

**Tip:** Use Canvas' link validator to ensure that there are no broken links

## **During the course**

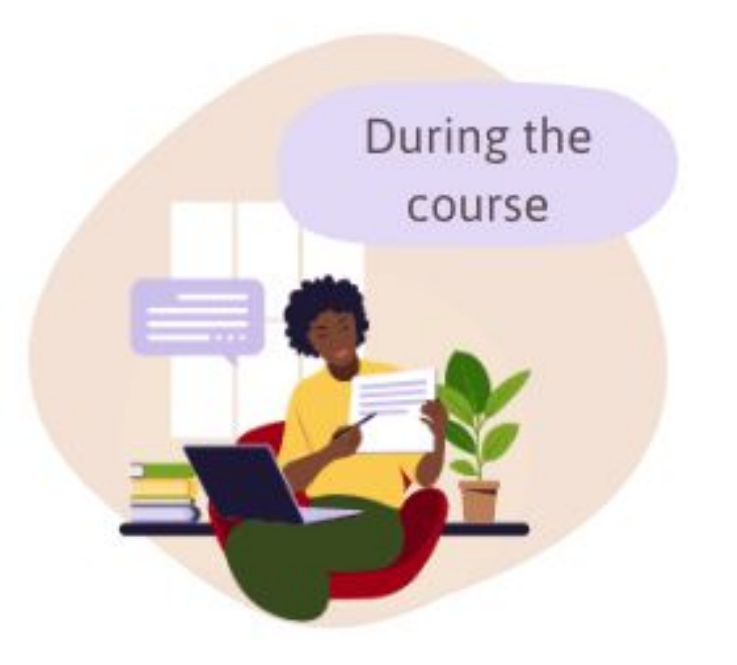

## **Engaging with your students**

### **Checklist: First Week**

- Engaging with students
- Engaging with Teaching Assistants

### **Checklist: During the course**

- Asynchronous engagement
- Synchronous engagement
- Mid-course feedback

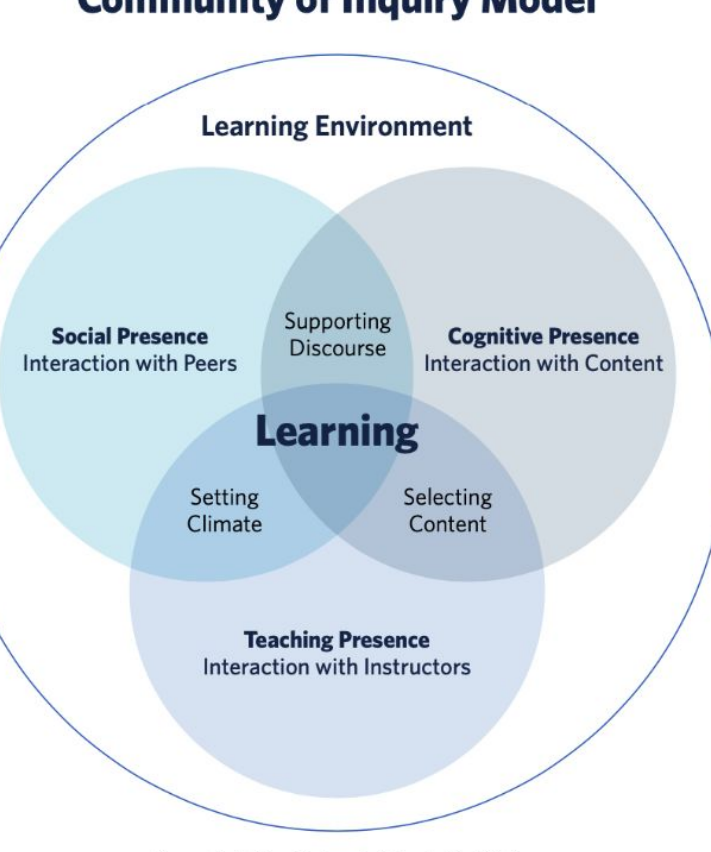

Community of Inquiry Model

Figure adapted from Garrison, R., Arbaugh, J.B. (2007)

### **Feedback and assessment**

#### **Formative and Summative Assessments**

- **● Formative** 
	- **○** Polls, self-assessments, discussion boards, diagnostic tests and weekly quizzes
- **● Summative**
	- Midterms, final exams, final papers or multimodal projects or presentations

#### **Effective feedback**

- Content, Amount, Timing
- Asynchronous and synchronous

#### **Checklist: Accessibility accommodations & academic concessions**

- Centre for accessibility
- Quiz settings
- Assignment settings

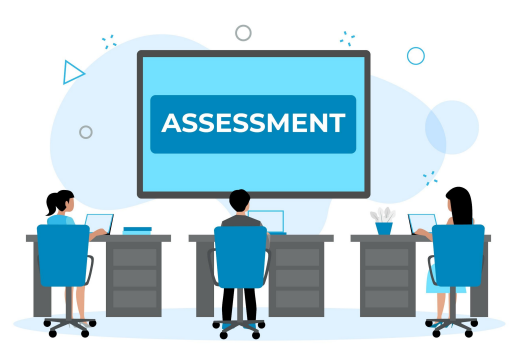

### **Rubrics**

### **How to use rubrics effectively**

- Be transparent
- Integrate rubrics into assignments
- Use it for teaching
- Practice using rubrics

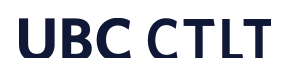

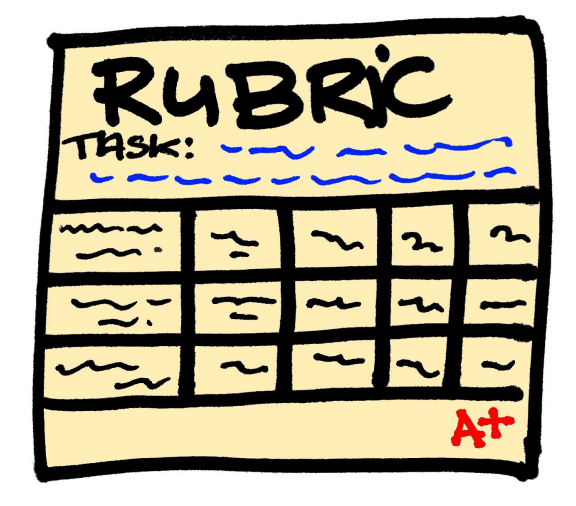

### **Encouraging academic integrity in online assessments**

- UBC policies on academic integrity and misconduct
- **Learning Commons**
- **Citation Guidelines**
- Encouraging students to reach out if they have challenges

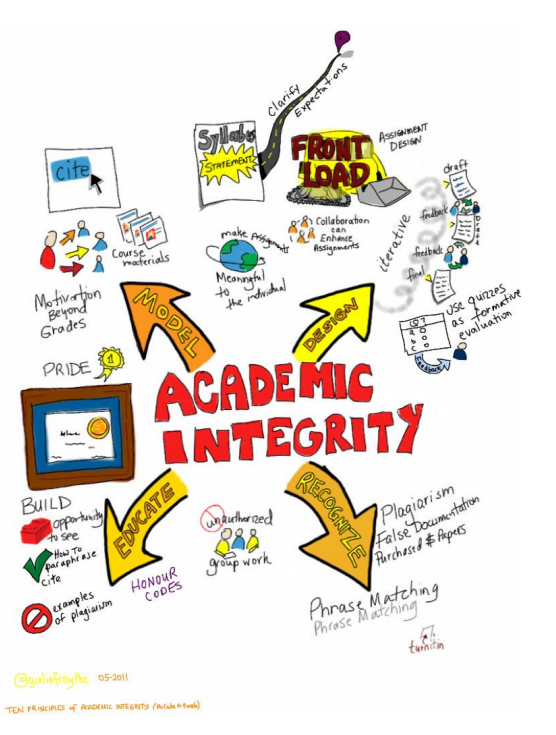

## **Concluding the course**

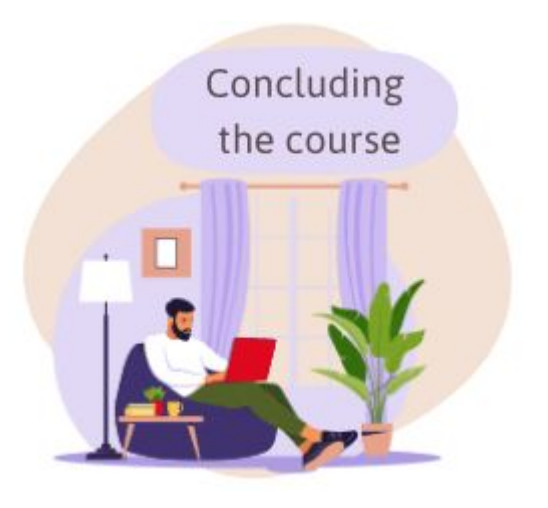

### **End of course communications with students**

#### **Two weeks before the end of the course**

● Invite your students to complete a course evaluation survey using UBC'[s](https://seoi.ubc.ca/) [Student Experience of Instruction](https://seoi.ubc.ca/) tool.

#### **Last day of classes**

- 1. A final request to complete the SEI.
- 2. A short summary of the key concepts of the course.
- 3. Recommendations for next steps to encourage students to continue learning in this area.

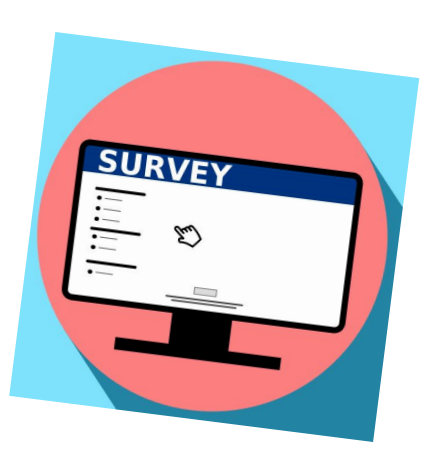

## **Grade Deferrals and Submitting Grades**

In addition to the two items in this checklist, contact your department to obtain their grading policies.

- 1. [Handle any deferred grade requests](https://www.calendar.ubc.ca/vancouver/index.cfm?tree=12,215,410,1462) (se[e Standings for Grading](http://www.calendar.ubc.ca/vancouver/?tree=3,42,97,0) [Practices](http://www.calendar.ubc.ca/vancouver/?tree=3,42,97,0))
- 2. [Upload final grades from Canvas](https://facultystaff.students.ubc.ca/files/FSCUserGuide.pdf) to the Faculty Service Center within two days of the end of the class (i.e., final exam), per University policy.

#### **Breakout or Large Group DiscussionUBC CTLT**

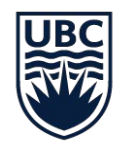

## THE UNIVERSITY OF BRITISH COLUMBIA **Centre for Teaching, Learning and Technology**

[LT Hub Support](https://lthub.ubc.ca/support/)

[Online Teaching Program \(OTP\) One-on-One Consultations](https://ctlt.ubc.ca/programs/all-our-programs/online-teaching-program/consultations/)